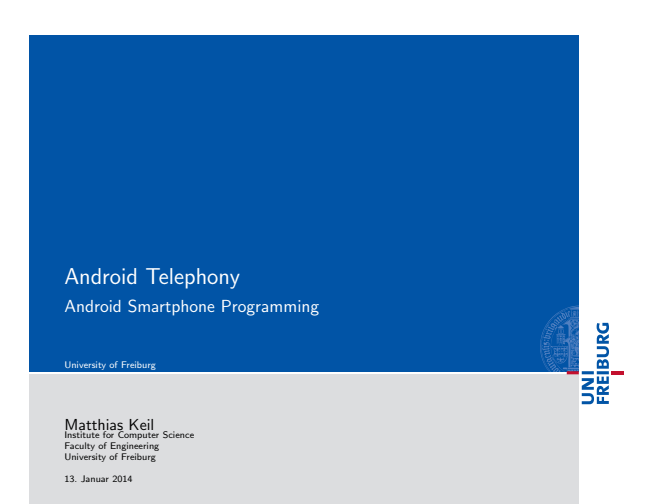

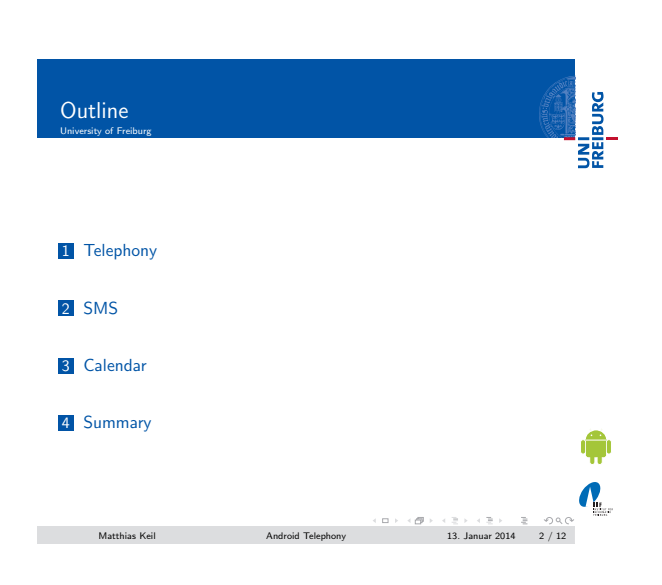

<span id="page-0-0"></span>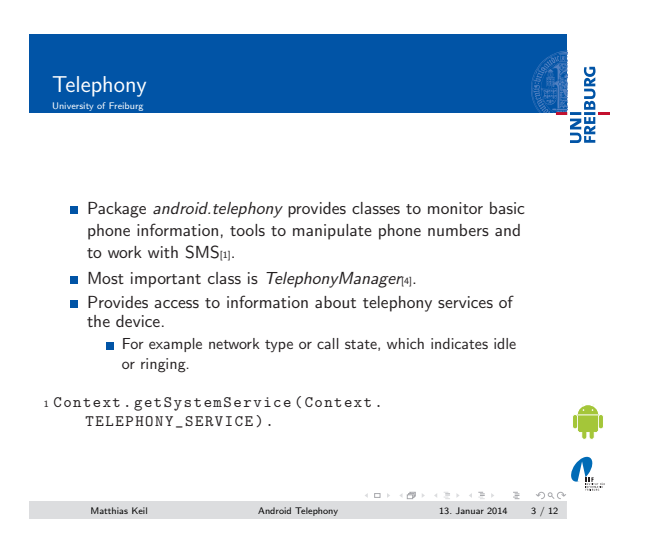

### Notizen

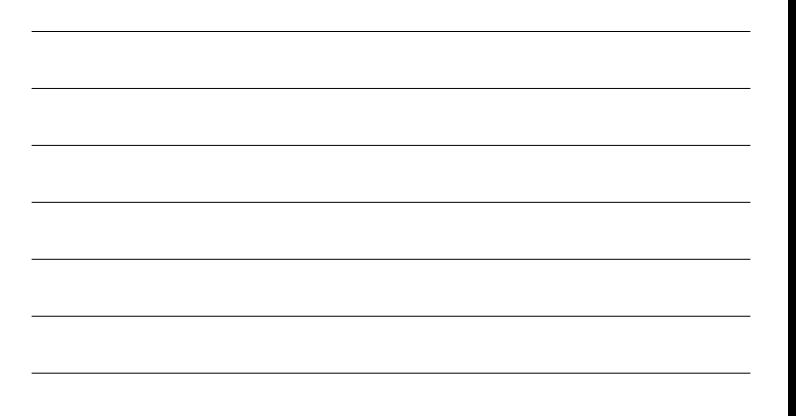

# Notizen

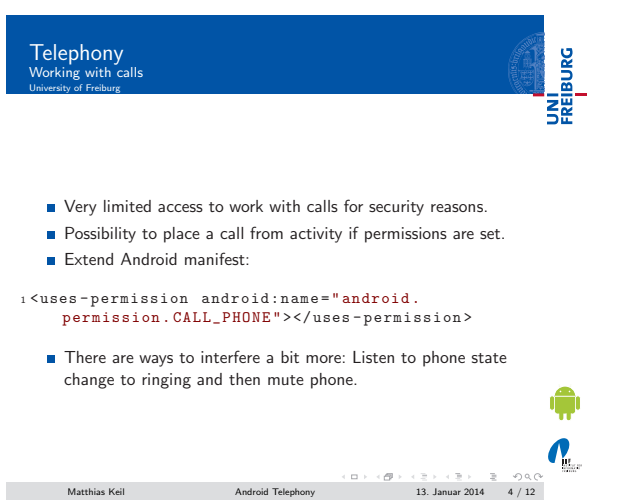

**UNITED**<br>FREIBURG Telephony Example place a call University of Freiburg How? Create Intent with predefined action.

1 try {<br>
1 thent callIntent = new Intent(Intent.<br>
ACTION\_CALL);<br>
3 callIntent.setData(Uri.parse("tel:1234567"));<br>
4 startActivity(callIntent);<br>
5} catch (ActivityNotFoundException e) { ... }  $\sqrt{\frac{2}{2}}$  ${\rm Android~Telephony} \eqno(5) \eqno(6) \eqno(7) \eqno(8) \eqno(9) \eqno(9) \eqno(9) \eqno(9) \eqno(9) \eqno(9) \eqno(9) \eqno(9) \eqno(9) \eqno(9) \eqno(9) \eqno(9) \eqno(9) \eqno(9) \eqno(9) \eqno(9) \eqno(9) \eqno(9) \eqno(9) \eqno(9) \eqno(9) \eqno(9) \eqno(9) \eqno(9) \eqno(9) \eqno(9) \eqno(9) \eqno(9) \eqno(9) \eqno(9) \eqno(9) \$ 

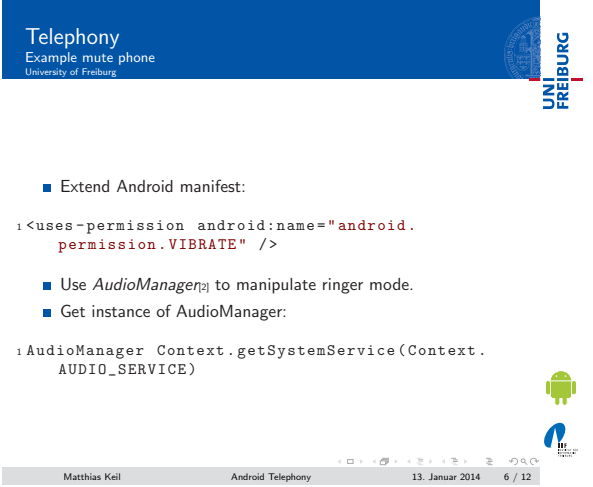

Notizen

Notizen

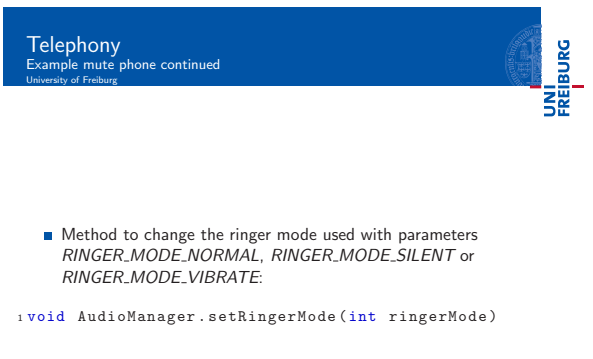

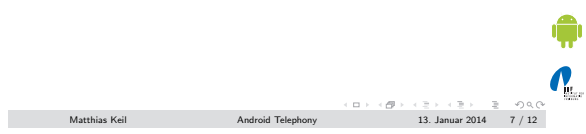

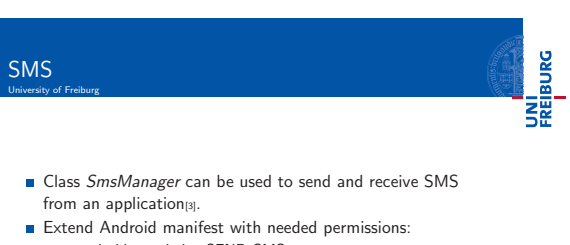

- android.permission.SEND\_SMS
	-
	- android.permission.RECEIVE\_SMS<br>android.permission.READ\_SMS
	- android.permission.WRITE\_SMS
- 

<sup>1</sup> < uses - permission <sup>2</sup> xmlns:android =" http: // schemas . android .com/apk/ res/ android " <sub>3</sub> android:name="enter<sub>w</sub>permission<sub>w</sub>name<sub>u</sub>here"><br>4 </uses-permission>

 $\mathbf{v}_i$ Matthias Keil Android Telephony 13. Januar 2014 8 / 12

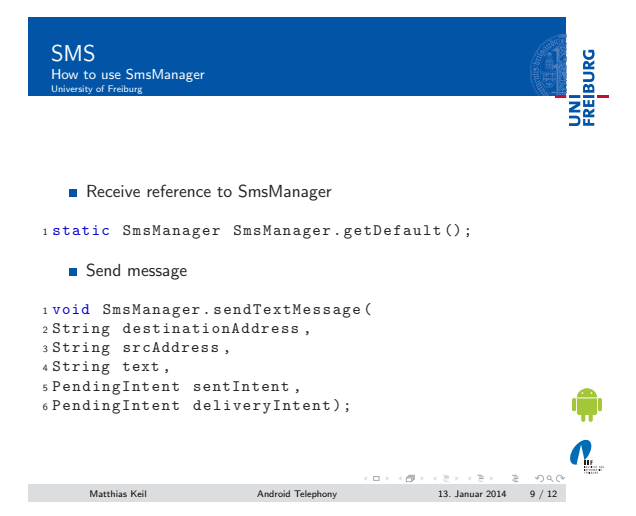

Notizen

Notizen

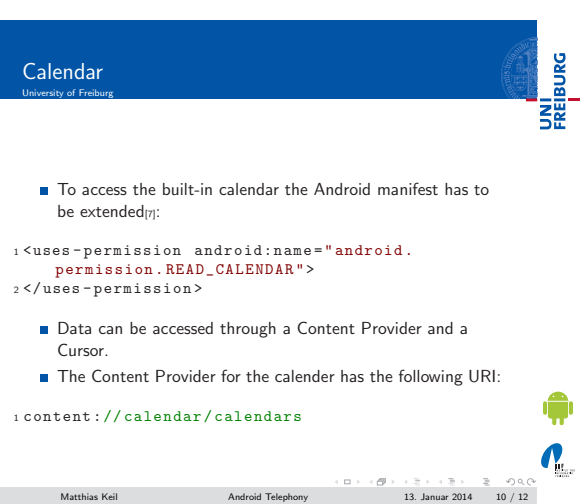

# Summary<br>University of Freiburg

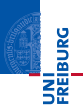

- Functionality to monitor phone information included in class TelephonyManager.
- Application can place calls, but not much more for security reasons.
- $\blacksquare$  Muting phone when phone state changes to ringing allows more interference.
- SmsManager allows sending of SMS.

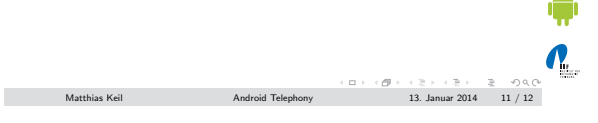

<span id="page-3-4"></span><span id="page-3-3"></span><span id="page-3-2"></span><span id="page-3-1"></span>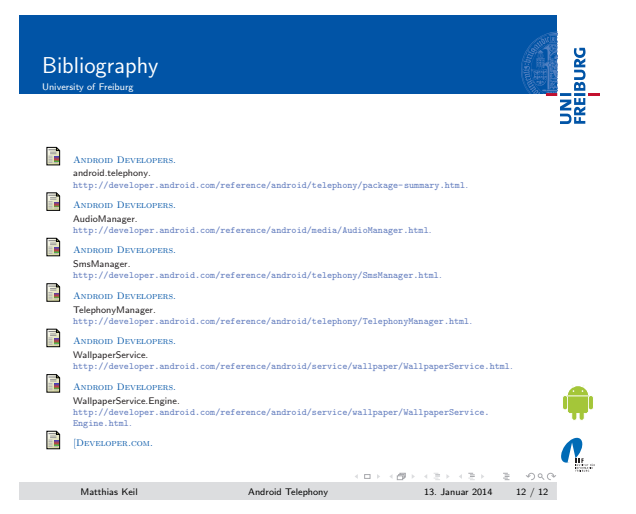

## <span id="page-3-0"></span>Notizen

Notizen